## Fundamentos de la programación

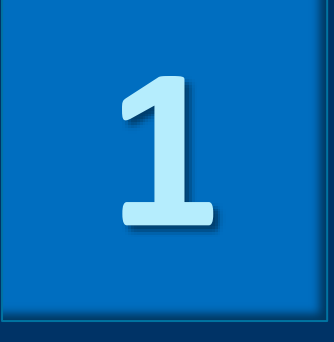

# Computadoras y programación

Grado en Ingeniería Informática Grado en Ingeniería del Software Grado en Ingeniería de Computadores

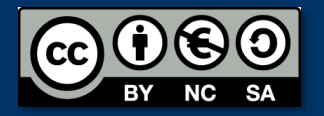

Luis Hernández Yáñez Facultad de Informática Universidad Complutense

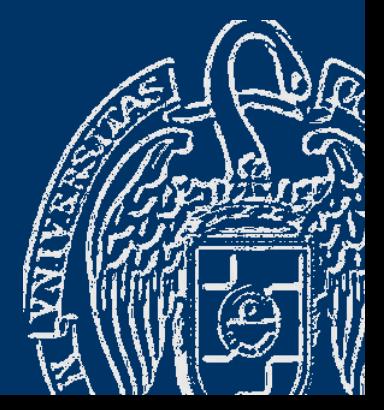

# Índice

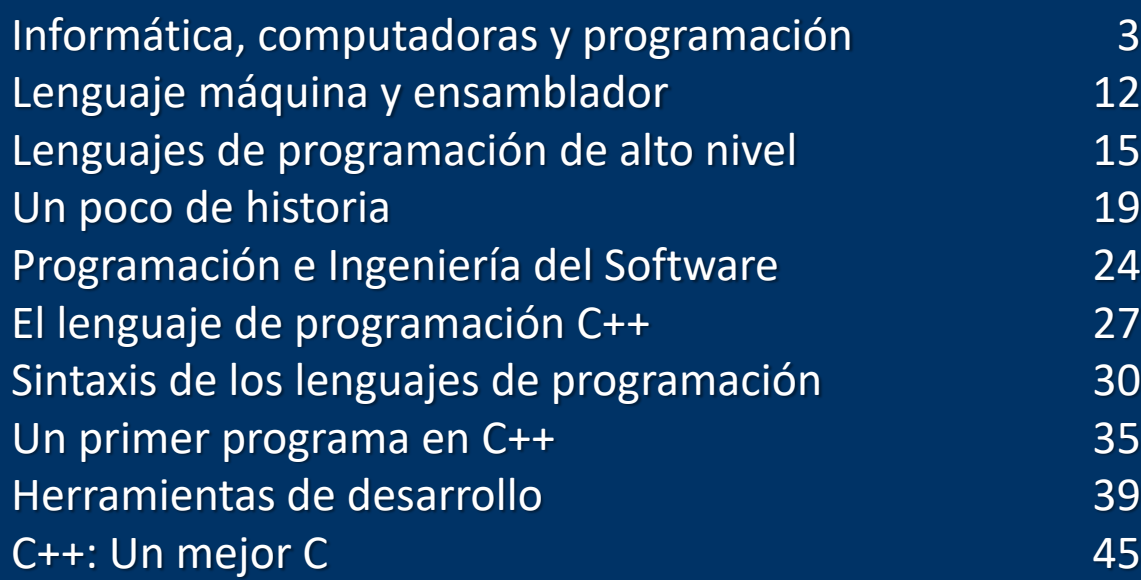

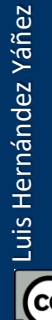

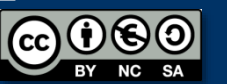

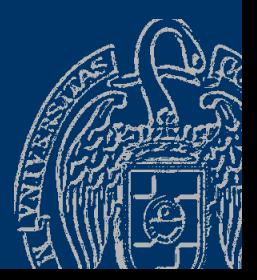

# Informática, computadoras y programación

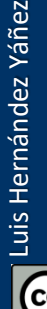

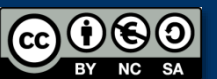

## *Informática (Ciencia de la computación)*

Conjunto de conocimientos científicos y técnicas que hacen posible el tratamiento automático de la información por medio de ordenadores

#### *Computadora*

Máquina electrónica, analógica o digital, dotada de una memoria de gran capacidad y de métodos de tratamiento de la información, capaz de resolver problemas matemáticos y lógicos mediante la ejecución de programas informáticos

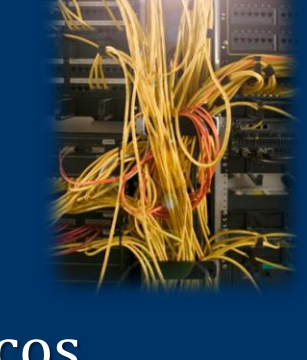

**R.A.E.** 

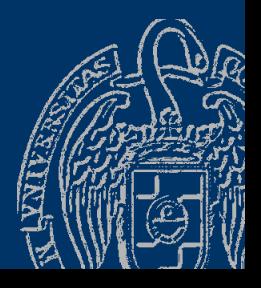

#### *En todas partes y con muchas formas*

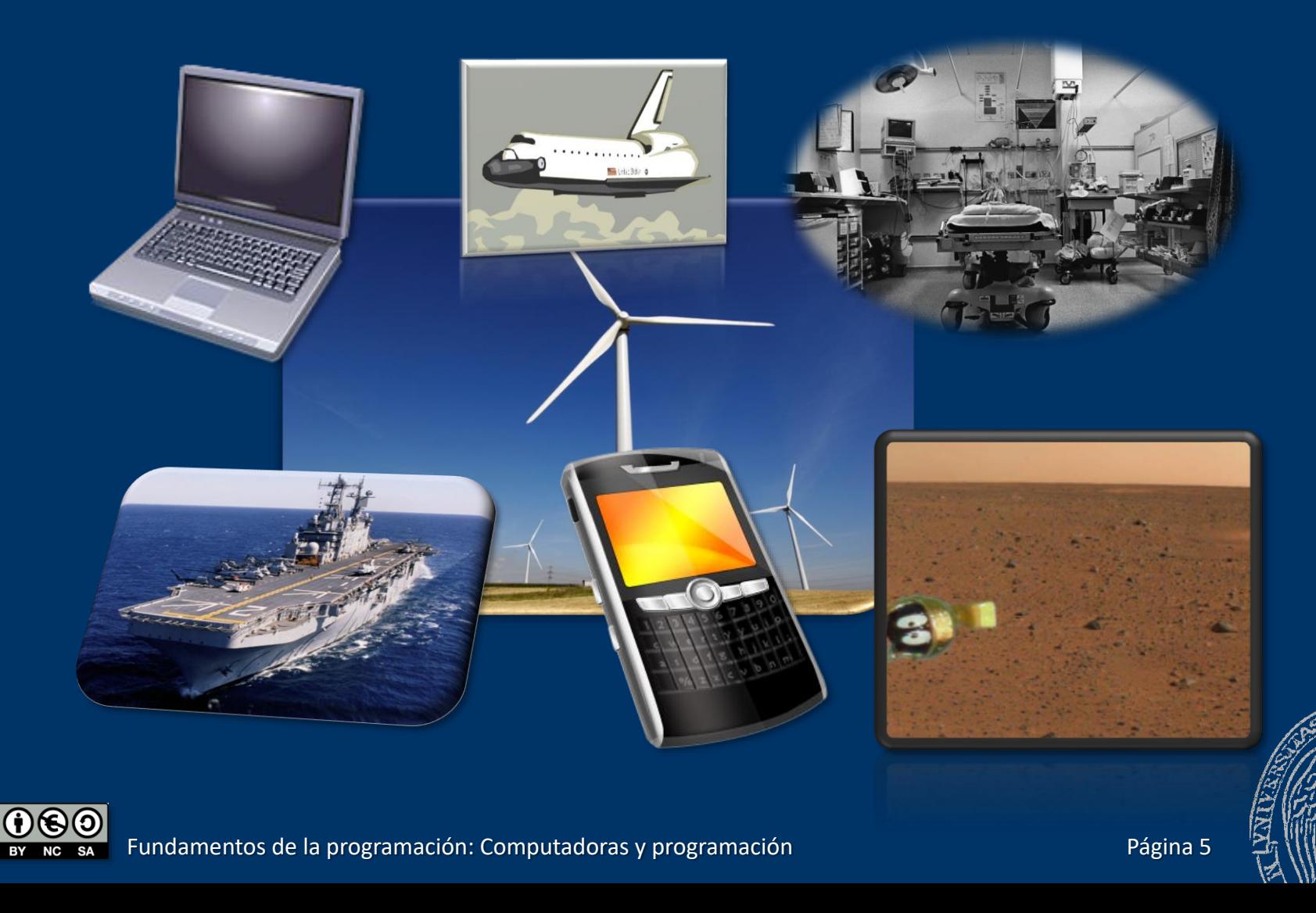

## **Hardware y software**

#### *Hardware*

Componentes que integran la parte material de una computadora

#### *Software*

Programas, instrucciones y reglas informáticas para ejecutar tareas en una computadora

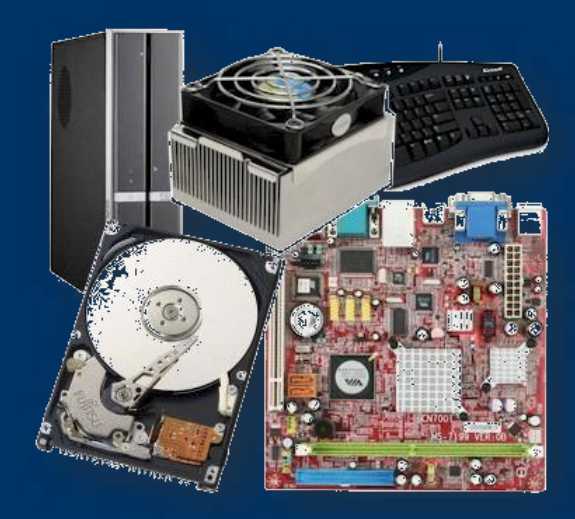

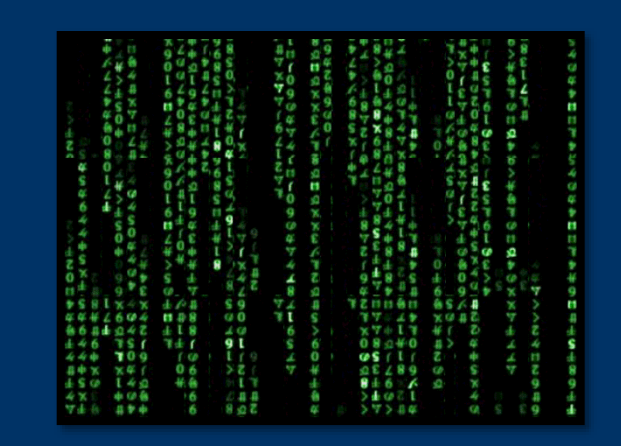

Luis Hernández Yáñez uis Hernández Yáñez

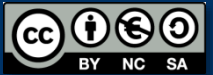

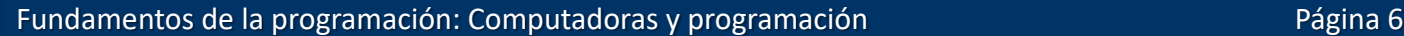

# Programación de computadoras

*Programar* Indicar a la computadora qué es lo que tiene que hacer

#### *Programa*

- ✓ Secuencia de instrucciones
- ✓ Instrucciones que entiende la computadora
- ✓ Y que persiguen un objetivo: *¡resolver un problema!*

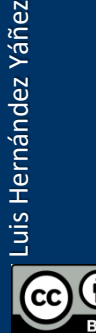

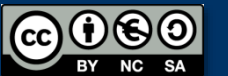

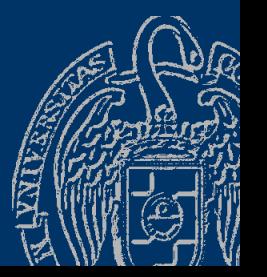

#### **Programadores**

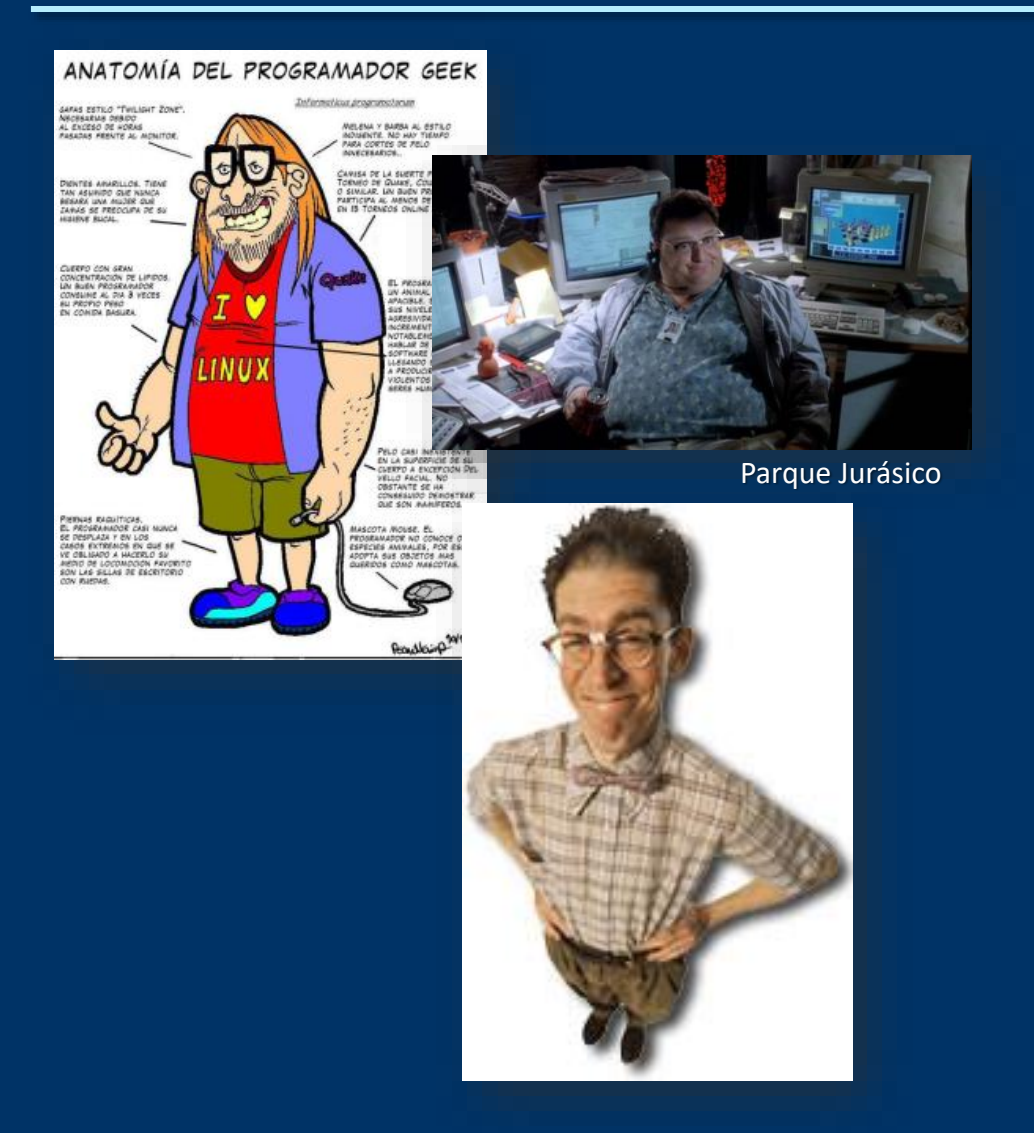

Trabajo en equipo Múltiples roles...

- ✓ Gestores
- ✓ Analistas
- ✓ Diseñadores
- ✓ Programadores
- ✓ Probadores

...

✓ Administradores de **sistemas** 

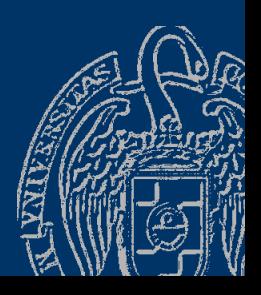

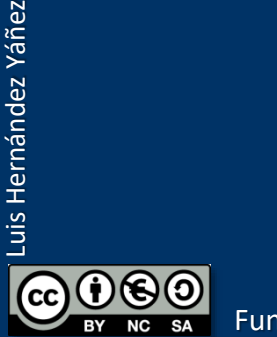

Fundamentos de la programación: Computadoras y programación Paris Pagina 8 Página 8

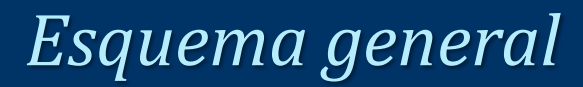

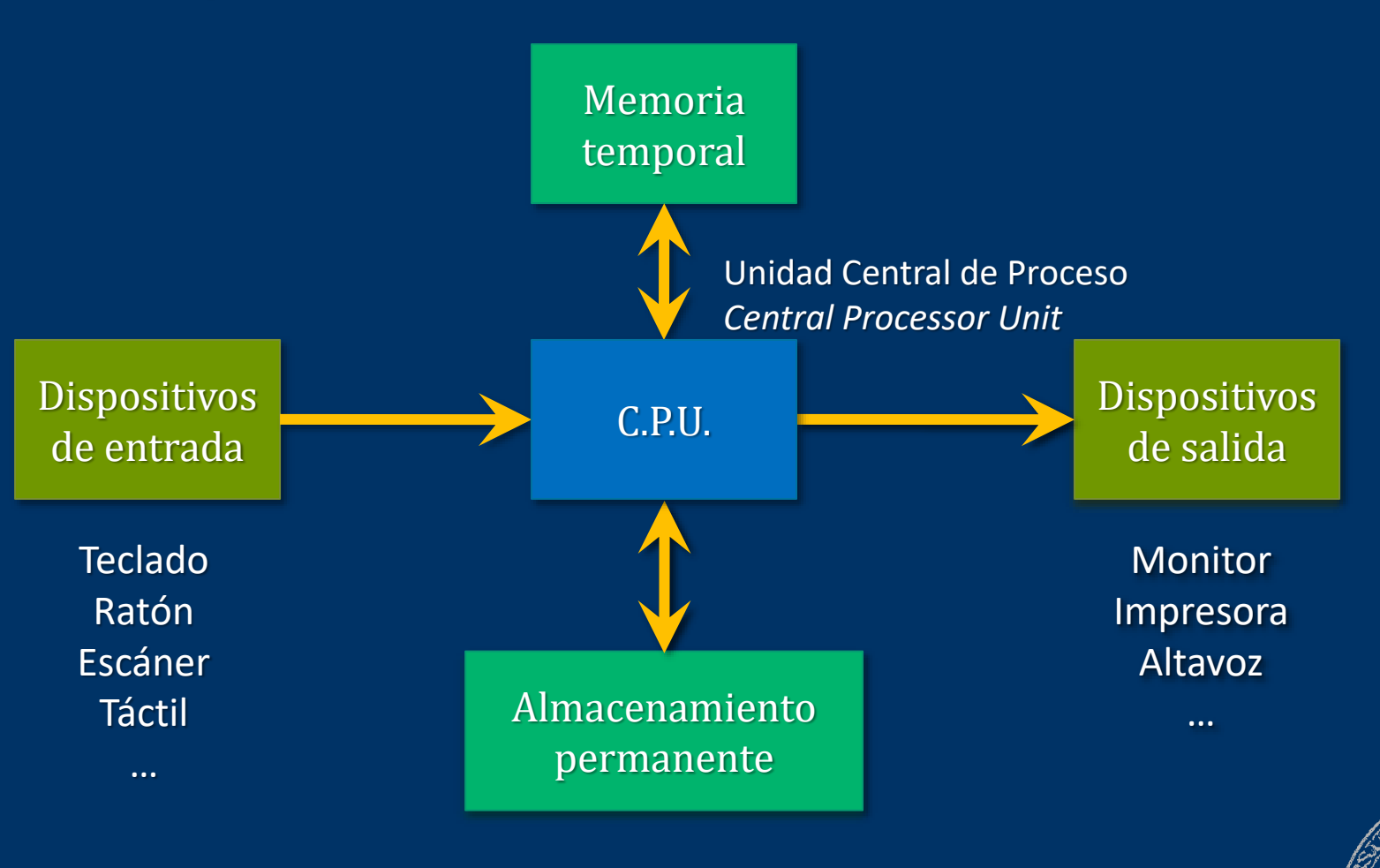

നിരി

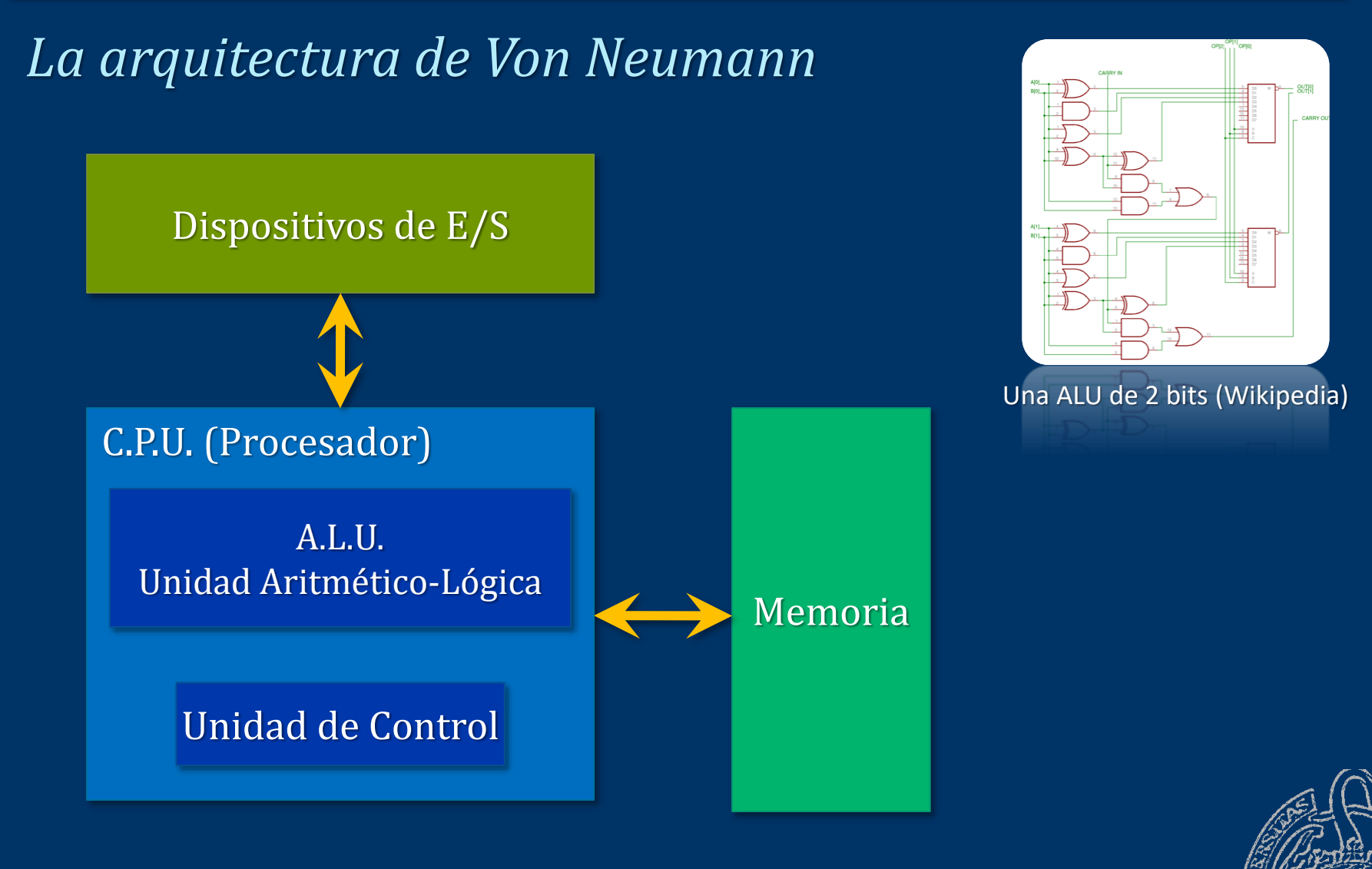

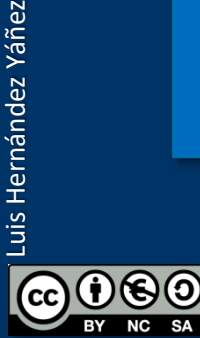

#### *La memoria*

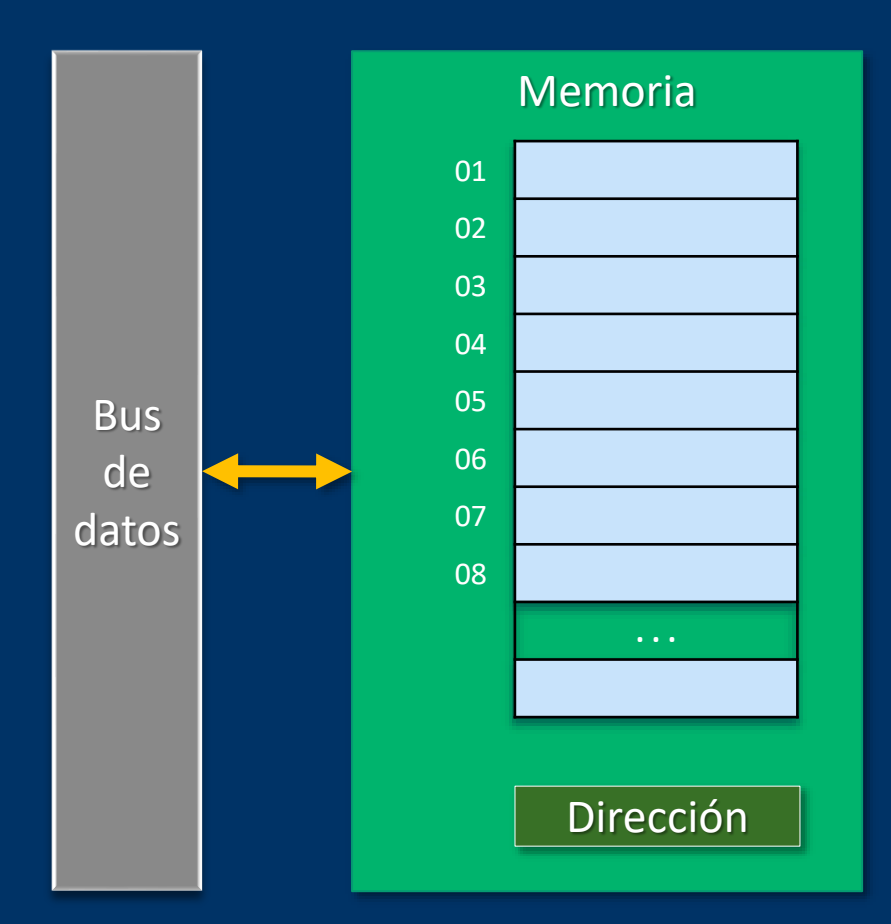

Cada celda en una dirección Celdas de 8 / 16 / 32 / 64 bits Información volátil

1 Bit =  $0/1$ 1 Byte = 8 bits = 1 carácter 1 Kilobyte (KB) = 1024 Bytes 1 Megabyte (MB) = 1024 KB 1 Gigabyte (GB) = 1024 MB 1 Terabyte (TB) = 1024 GB 1 Petabyte (PB) = 1024 TB

 $2^{10} = 1024 \approx 1000$ 

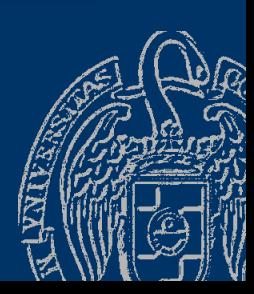

### Fundamentos de la programación

# Lenguaje máquina y ensamblador

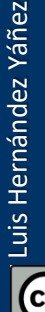

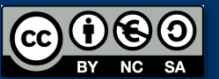

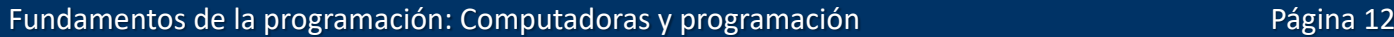

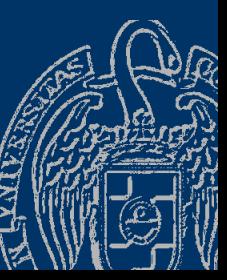

# Programación de computadoras

#### *Los procesadores trabajan con ceros y unos (bits)*

Unidad de memoria básica: *Byte* (8 bits) (2 dígitos hexadecimales:  $01011011 \rightarrow 0101$   $1011 \rightarrow 5B$ )

#### *Lenguaje máquina*

Códigos hexadecimales que representan instrucciones, registros de la CPU, direcciones de memoria o datos

#### Instrucción *Significado*

A0 2F *Acceder a la celda de memoria 2F* 3E 01 *Copiarlo el registro 1 de la ALU* 

- A0 30 *Acceder a la celda de memoria 30*
- 3E 02 *Copiarlo en el registro 2 de la ALU*  1D *Sumar*
- B3 31 *Guardar el resultado en la celda de memoria 31*

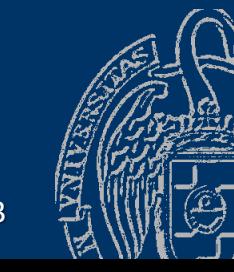

Lenguaje de bajo nivel

Programación difícil

Dependiente de la máquina

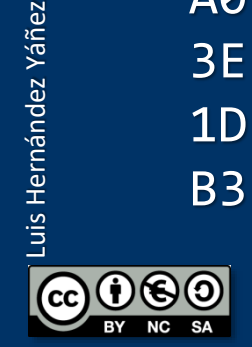

### Lenguaje ensamblador

Nemotécnicos para los códigos hexadecimales:  $\overrightarrow{AB}$  READ 3E  $\rightarrow$  REG 1D  $\rightarrow$  ADD Mayor legibilidad: READ 2F REG 01 READ 30 REG 02 ADD WRITE 31 Programa ensamblador Código fuente (lenguaje ensamblador)

Lenguaje de nivel medio

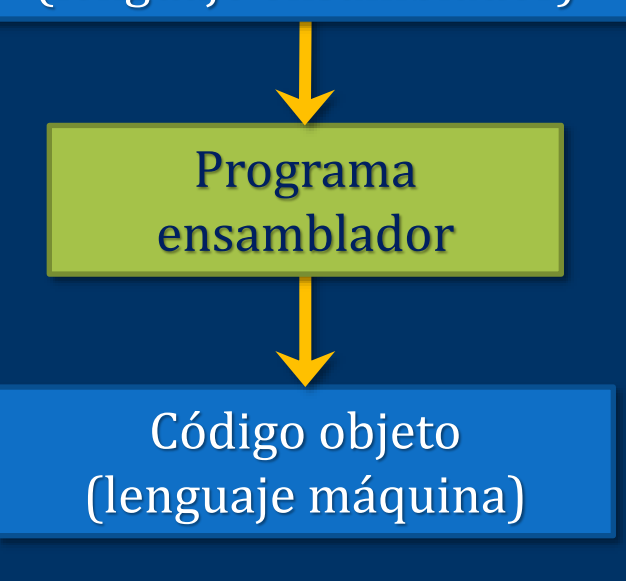

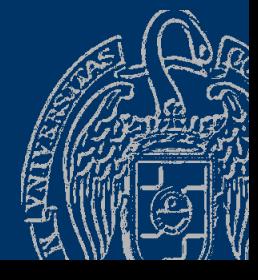

# Lenguajes de programación de alto nivel

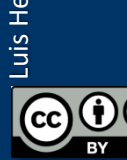

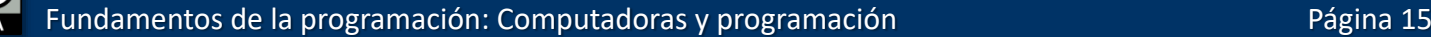

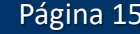

# Lenguajes de programación de alto nivel

- ✓ Más cercanos a los lenguajes natural y matemático resultado = dato1 + dato2;
- ✓ Mayor legibilidad, mayor facilidad de codificación
- ✓ Estructuración de datos / abstracción procedimental

# FORTRAN Python Prolog C# C Pascal Cobol Lisp Ruby **BASIC Smalltalk Haskell Ada** Simula Java Eiffel C++

. . .

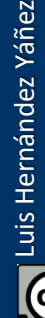

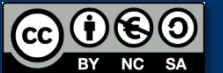

# Lenguajes de programación de alto nivel

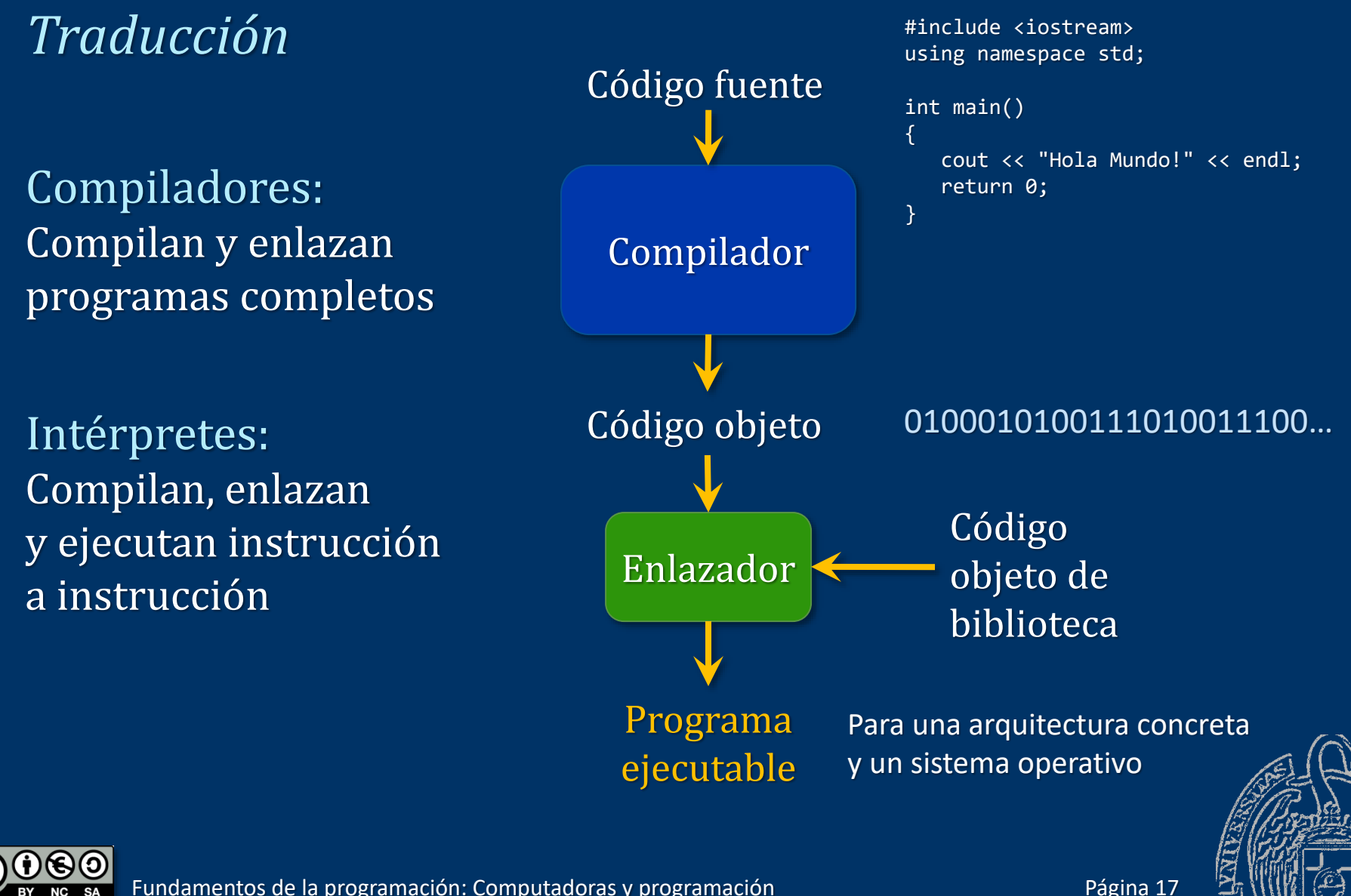

Luis Hernández Yáñez

Luis Hernández Yáñez

# Los lenguajes de programación de alto nivel

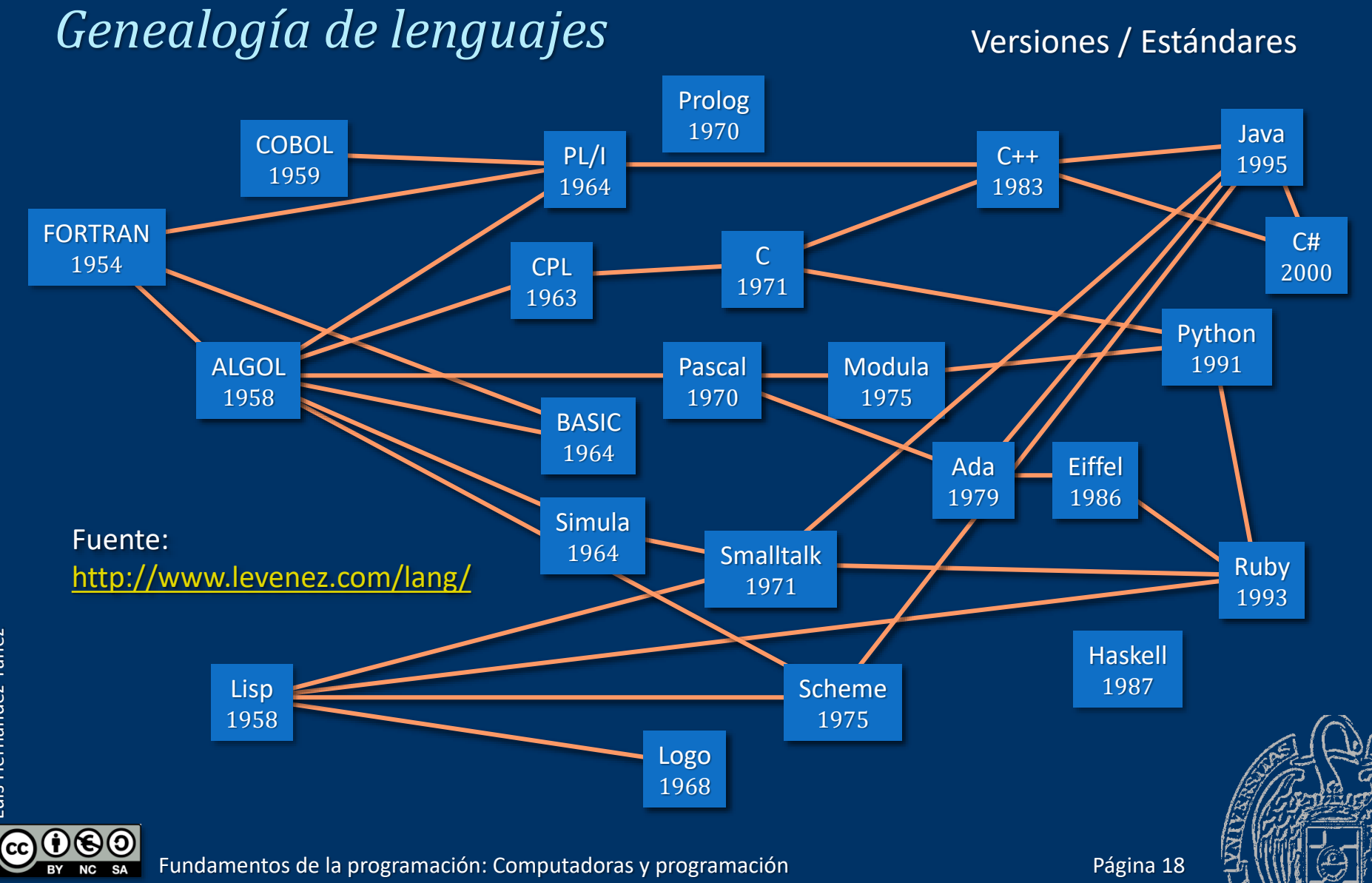

### Fundamentos de la programación

# Un poco de historia

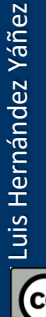

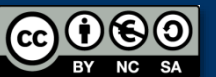

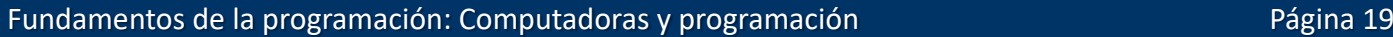

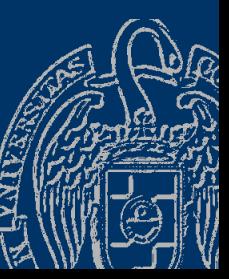

La *prehistoria* El ábaco Siglo XIX Máquina analítica de Charles Babbage

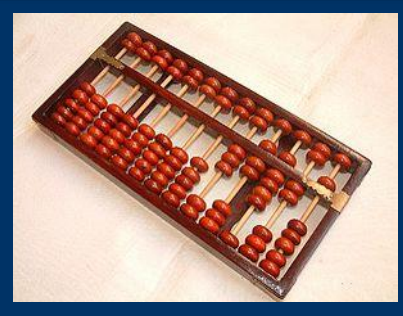

(Wikipedia)

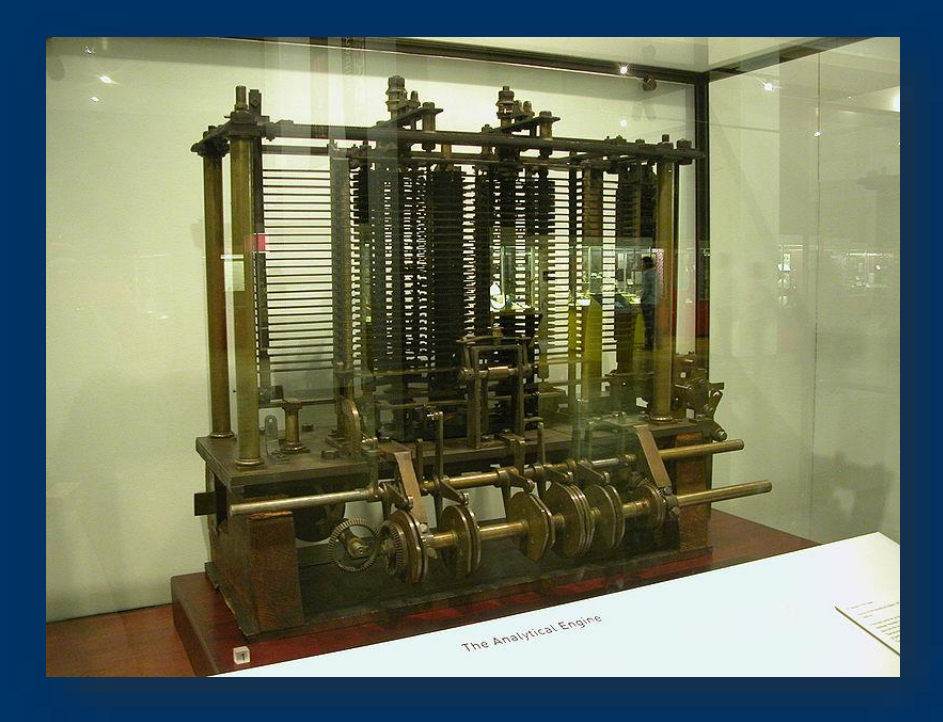

Lady Ada Lovelace es considerada la primera programadora

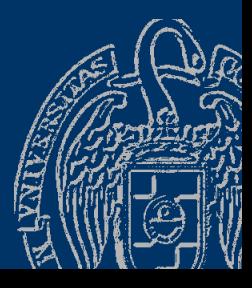

F[undamentos de la programación: Computadoras y programación](http://upload.wikimedia.org/wikipedia/commons/a/ac/AnalyticalMachine_Babbage_London.jpg) entre entre entre entre Página 20

 $\overline{0}$ 

# Un poco de historia

Siglo XX

1936 Máquina de Turing

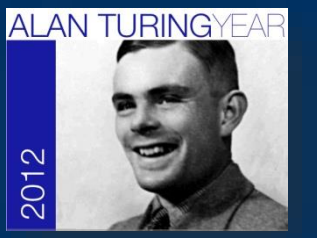

- 1946 ENIAC: Primera computadora digital de propósito general
- 1947 El transistor
- 1953 IBM 650: Primera computadora a gran escala
- 1966 ARPANET: Origen de Internet
- 1967 El *disquete*
- 1970 Sistema operativo UNIX
- 1972 Primer virus informático (*Creeper*) Lenguaje de programación C
- 1974 Protocolo TCP. Primera red local

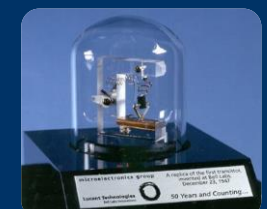

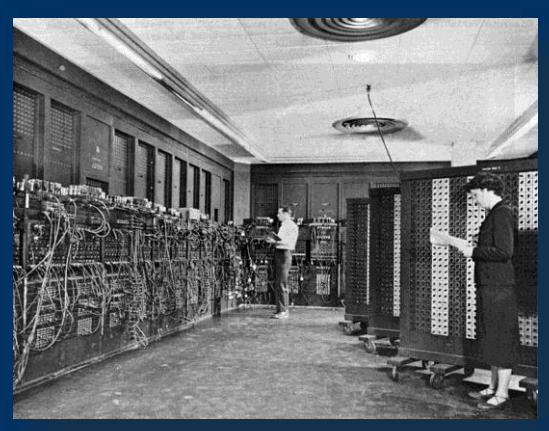

#### [ENIAC \(Wikipedia\)](http://upload.wikimedia.org/wikipedia/commons/4/4e/Eniac.jpg)

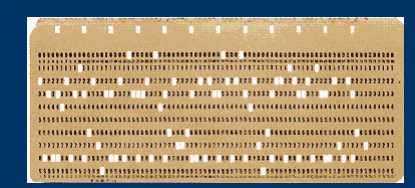

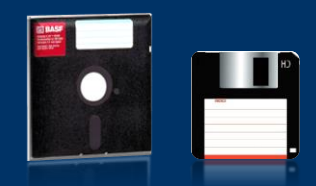

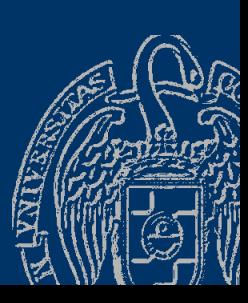

# Un poco de historia

- 1975 Se funda Microsoft
- 1976 Se funda Apple
- 1979 Juego *Pacman*
- 1981 IBM PC Sistema operativo MS-DOS
- 1983 Lenguaje de programación C++
- 1984 CD-ROM
- 1985 Windows 1.0
- 1990 Lenguaje HTML *World Wide Web*
- 1991 Sistema operativo Linux

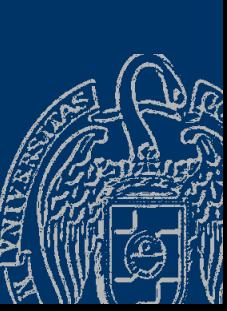

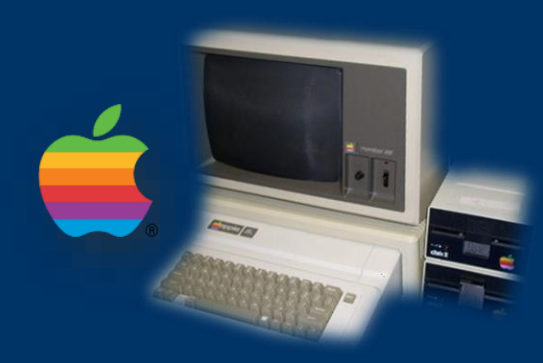

#### Apple II (Wikipedia)

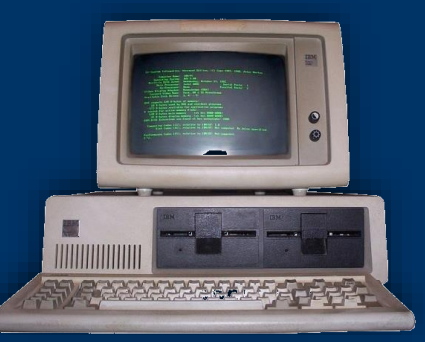

[IBM PC \(Wikipedia\)](http://upload.wikimedia.org/wikipedia/commons/6/69/IBM_PC_5150.jpg)

Linux

**Microsoft** 

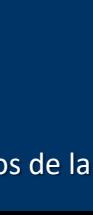

Luis Hernández Yáñez uis Hernández Yáñez

## Un poco de historia

- 1992 Windows 3.1
- 1995 Lenguaje de programación Java DVD
- 1998 Se funda Google
- 1999 MSN Messenger
- Siglo XXI
- 2001 Windows XP Mac OS X 2002 Mozilla Firefox
- 2007 iPhone 2008 Android ...

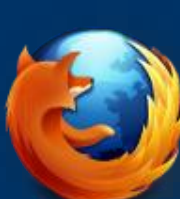

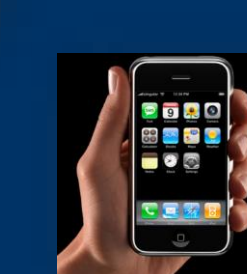

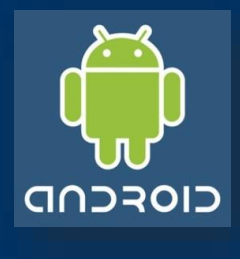

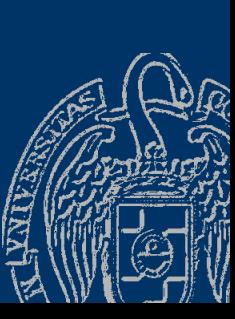

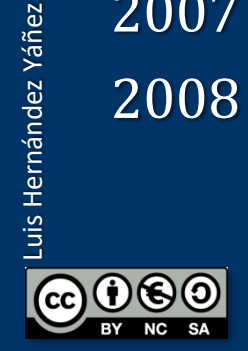

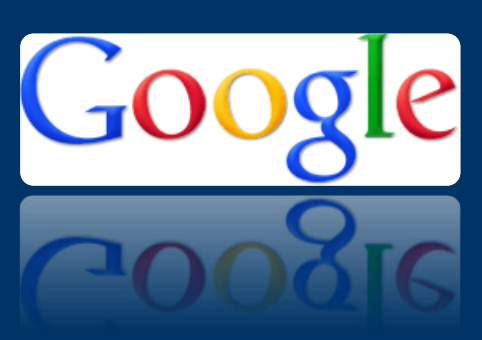

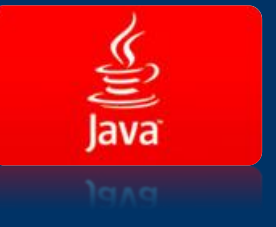

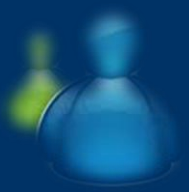

# Programación e Ingeniería del Software

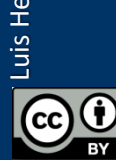

 $\circledast$ 

### *¿Qué es programar?*

*Decirle a un tonto muy rápido exactamente lo que tiene que hacer* Especificar la estructura y el comportamiento de un programa, así como probar que el programa realiza su tarea adecuadamente y con un rendimiento aceptable

Programa: Transforma entrada en salida

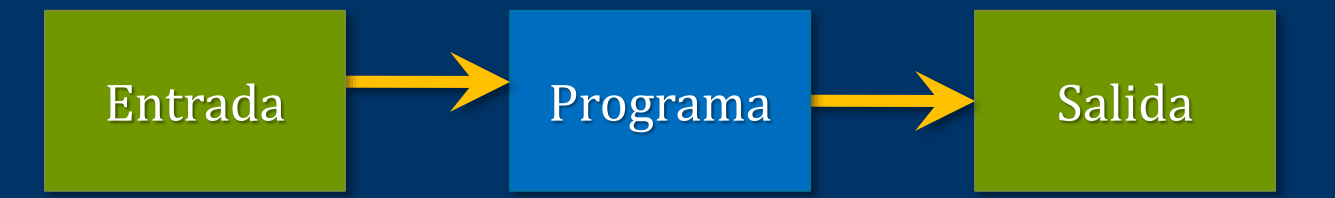

Algoritmo: Secuencia de pasos y operaciones que debe realizar el programa para resolver el problema El programa implementa el algoritmo en un lenguaje concreto

# La Ingeniería del Software

*La programación es sólo una etapa del proceso de desarrollo*

Modelo de desarrollo "en cascada":

Luis Hernández Yáñez

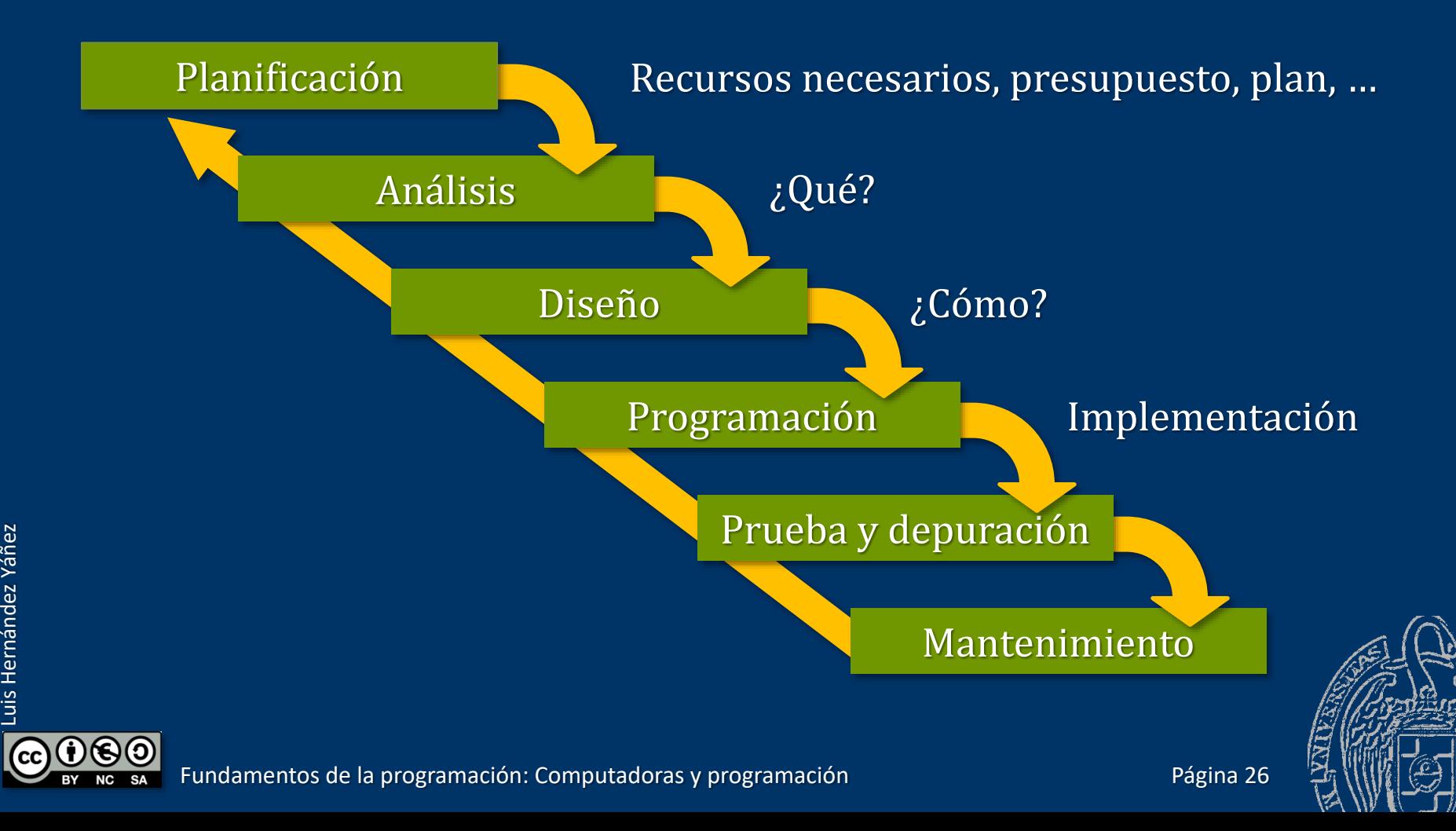

### Fundamentos de la programación

# El lenguaje de programación C++

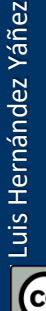

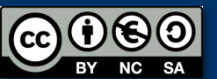

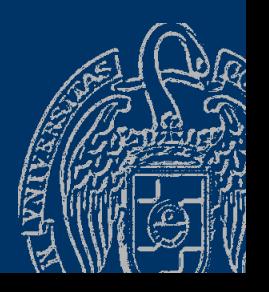

# El lenguaje de programación C++

*Bjarne Stroustrup (1983)*

#include <iostream> using namespace std;

```
int main()
\{cout << "Hola Mundo!" << endl;
   // Muestra Hola Mundo!
```
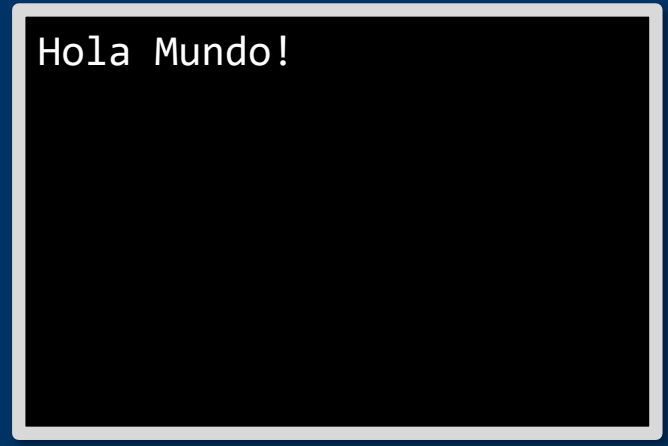

return 0;

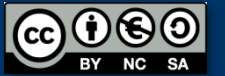

}

Instrucciones Datos: literales, variables, tipos Subprogramas (funciones) Comentarios **Directivas** ... Fundamentos de la programación: Computadoras y programación entre entre entre entre Página 29 #include <iostream> using namespace std; int main() { cout << "Hola Mundo!" << endl; // Muestra Hola Mundo! Instrucción > return 0; } Directiva Subprograma Comentario Instrucción Dato Dato

# Sintaxis de los lenguajes de programación

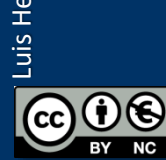

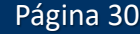

# Los lenguajes de programación

# *Sintaxis y semántica de los lenguajes*

- Sintaxis
- Reglas que determinan cómo se pueden construir y secuenciar los elementos del lenguaje

#### Semántica

— Significado de cada elemento del lenguaje ¿Para qué sirve?

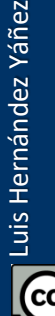

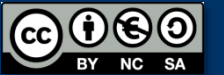

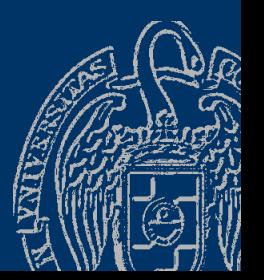

# Sintaxis de los lenguajes de programación

*Especificación*

- $\checkmark$  Lenguajes (BNF)
- **Diagramas**

Ejemplo: Números enteros (sin decimales)

#### BNF

<numero entero> ::= <signo opcional><secuencia de dígitos> <signo opcional> ::= +|-|<nada> <secuencia de dígitos> ::= <dígito>|<dígito><secuencia de dígitos> <dígito> ::= 0|1|2|3|4|5|6|7|8|9  $<sub>nada</sub> :=$ </sub> significa ó

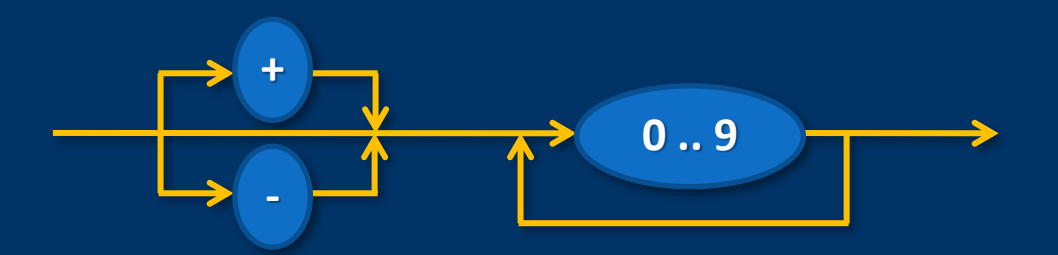

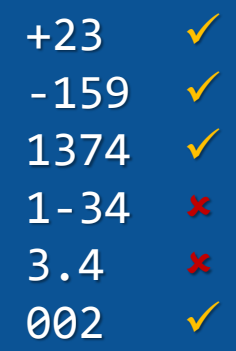

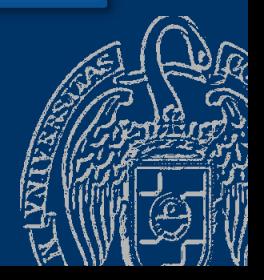

# **Backus-Naur Form (BNF)**

<numero entero> ::= <signo opcional><secuencia de dígitos> <signo opcional> ::= +|-|<nada> <secuencia de dígitos> ::= <dígito>|<dígito><secuencia de dígitos> <dígito> ::= 0|1|2|3|4|5|6|7|8|9 <nada> ::=

#### **+23**

<numero entero> ::= <signo opcional><secuencia de dígitos> ::= **+**<secuencia de dígitos> ::= **+**<dígito><secuencia de dígitos> ::= **+2**<secuencia de dígitos> ::= **+2**<dígito> ::= **+23**

#### **1374**

<numero entero> ::= <signo opcional><secuencia de dígitos> ::= <secuencia de dígitos> ::= <dígito><secuencia de dígitos> ::= **1**<secuencia de dígitos> ::= **1**<dígito><secuencia de dígitos> ::= **13**<secuencia de dígitos> ::= **13**<dígito><secuencia de dígitos> ::= **137**<secuencia de dígitos> ::= **137**<dígito> ::= **1374 1-34** <numero entero> ::= <signo opcional><secuencia de dígitos>

::= <secuencia de dígitos> ::= <dígito><secuencia de dígitos> ::= **1**<secuencia de dígitos> ::= **ERROR** (**-** no es <dígito>)

Fundamentos de la programación: Computadoras y programación entre entre entre entre Página 33

✓

✓

×

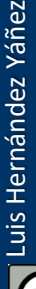

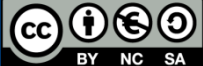

### Diagramas de sintaxis

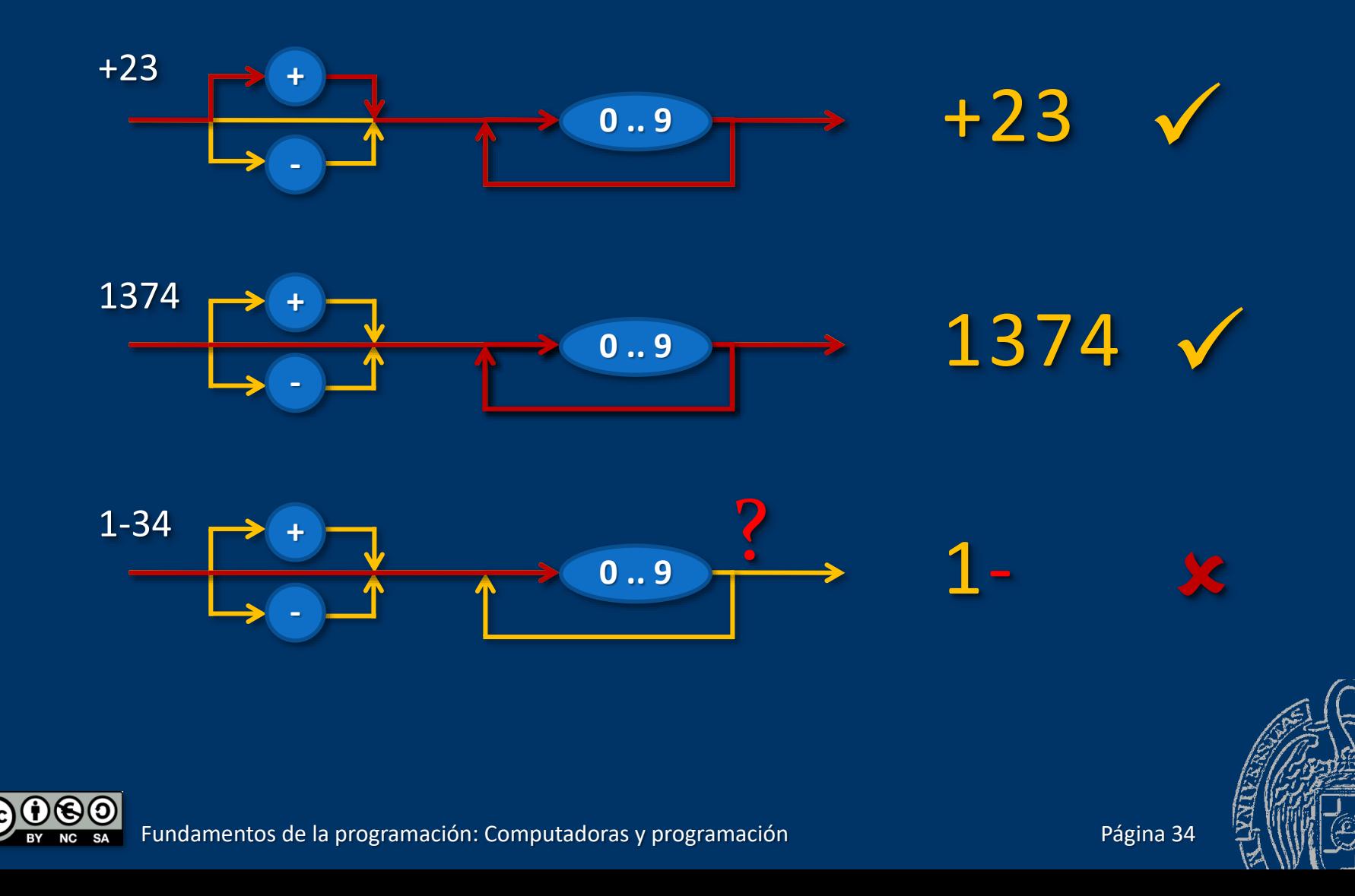

### Fundamentos de la programación

# Un primer programa en C++

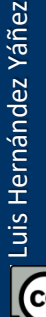

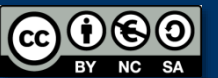

#### *Hola Mundo!*

return 0;

Un programa que muestra un saludo en la pantalla: #include <iostream> using namespace std;

```
int main()
// main() es donde empieza la ejecución
\{cout << "Hola Mundo!" << endl; // Muestra Hola Mundo!
```
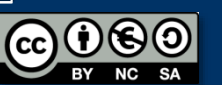

}

# Un primer programa en C++

### *Análisis del programa*

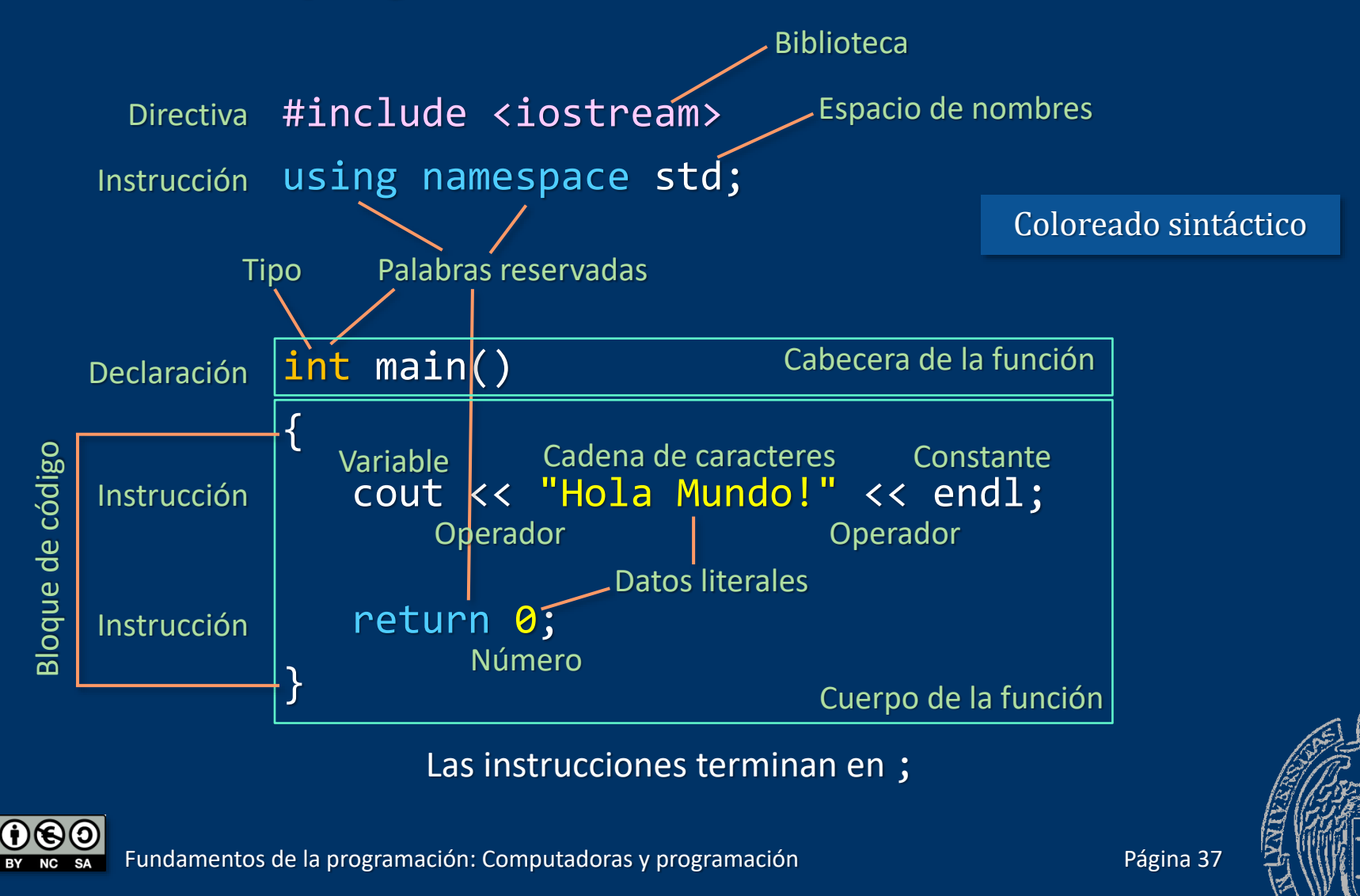

#### *Hola Mundo!*

Casi todo es *infraestructura* Sólo cout << "Hola Mundo!" << endl hace algo palpable

La infraestructura (notación, bibliotecas y otro soporte) hace nuestro código simple, completo, confiable y eficiente

# *¡El estilo importa!*

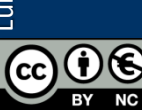

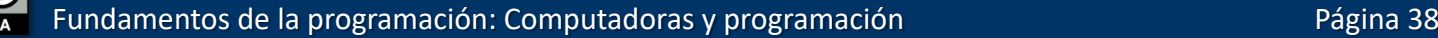

### Fundamentos de la programación

# Herramientas de desarrollo

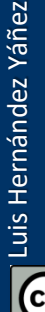

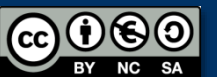

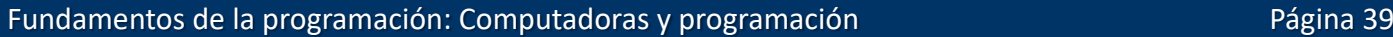

### Herramientas de desarrollo

#### *Editor*

- ✓ Bloc de notas, Wordpad, Word, Writer, Gedit, Kwrite, … (texto simple, sin formatos)
- ✓ Editores específicos: coloreado sintáctico
- ✓ Recomendación: Notepad++

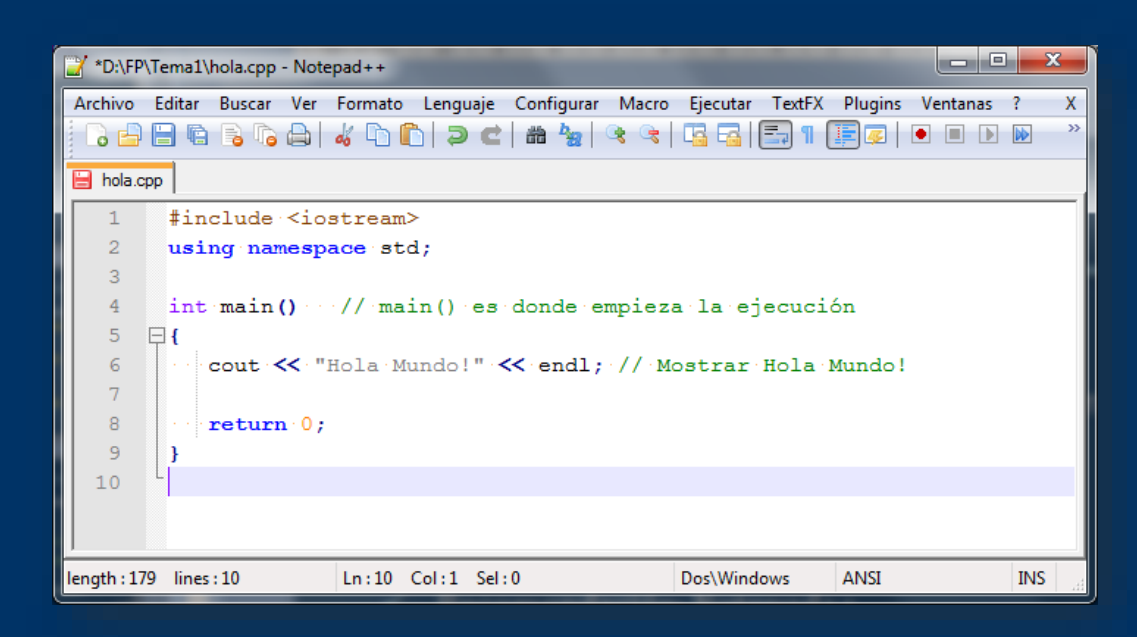

Instalación y uso: Sección Herramientas de desarrollo en el Campus Virtual

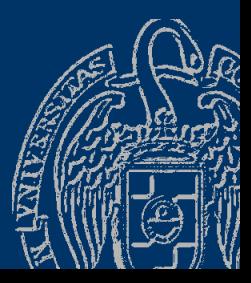

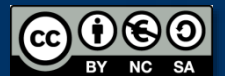

# Compilación, enlace y ejecución

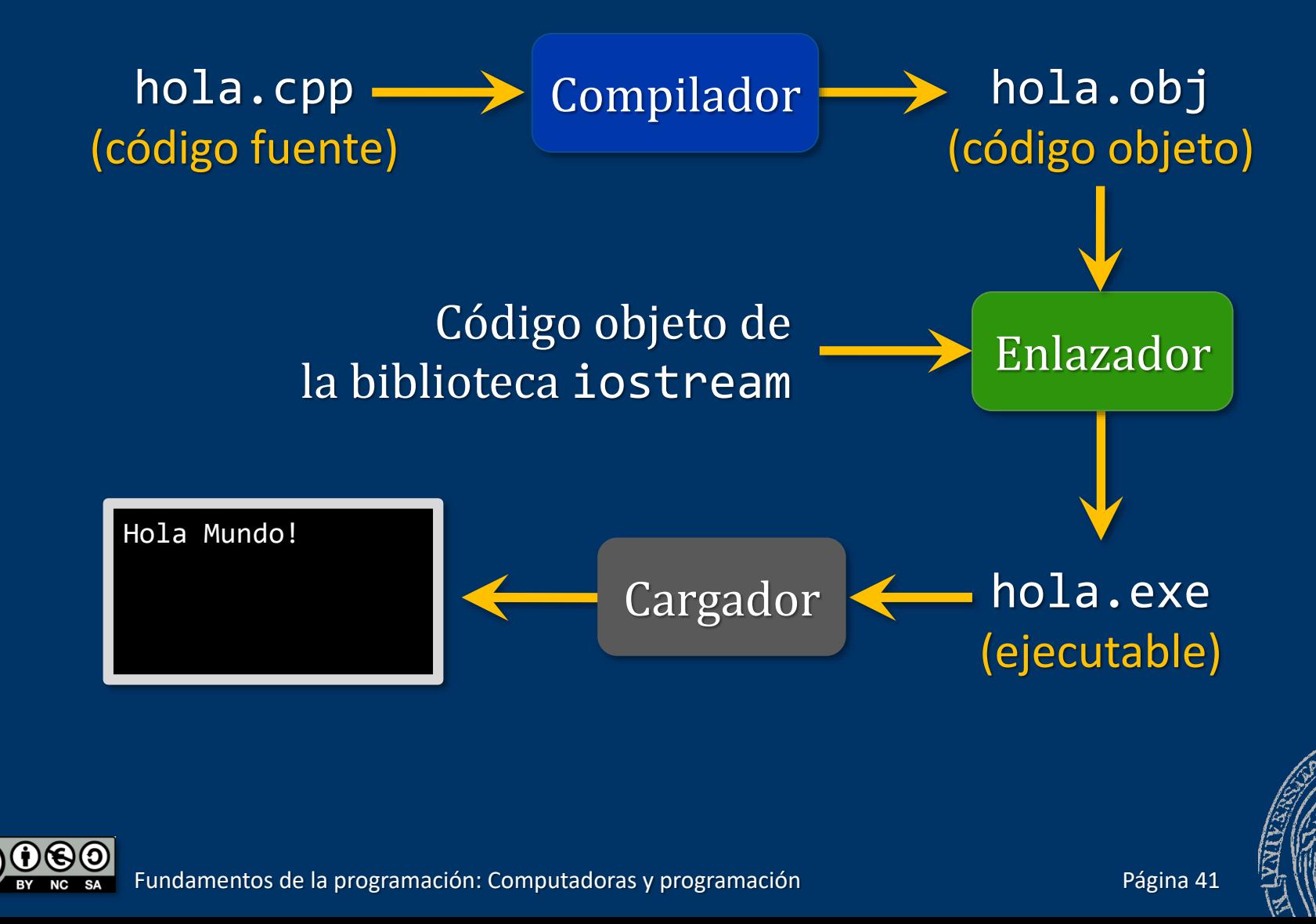

# Más herramientas de desarrollo

## *Compilador*

- ✓ Importante: C++ estándar
- ✓ Recomendación: GNU G++ (*MinGW* en Windows)

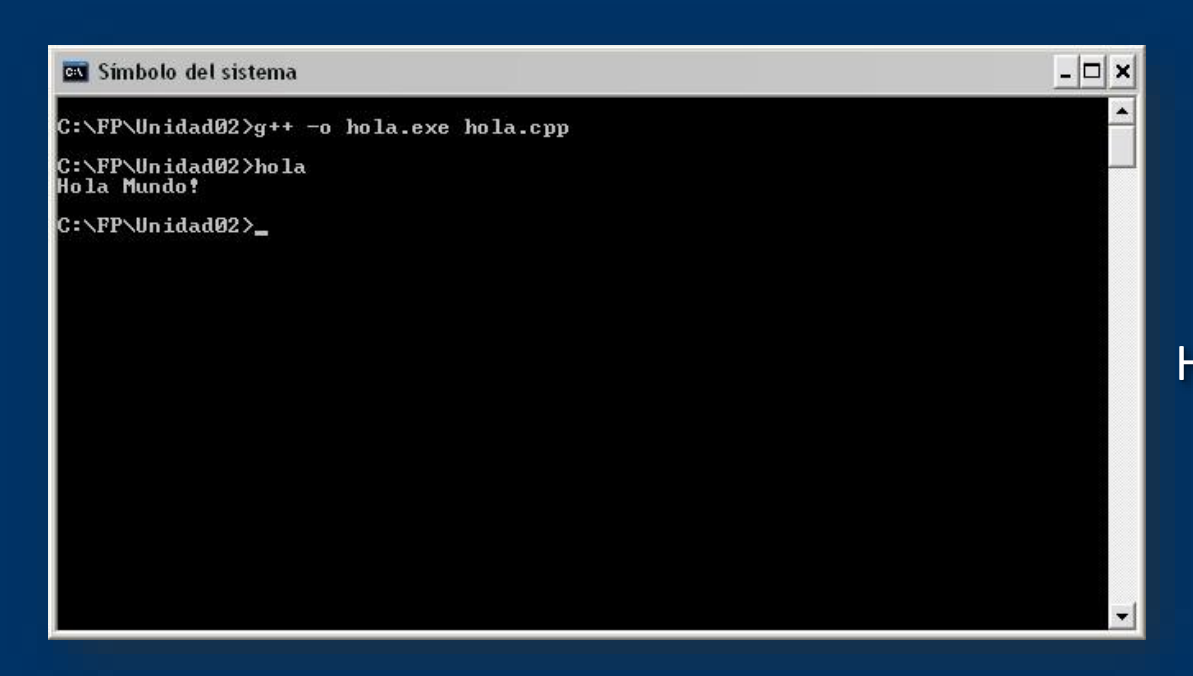

Instalación y uso: Sección Herramientas de desarrollo en el Campus Virtual

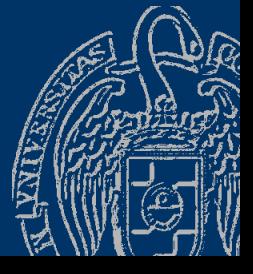

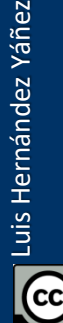

## Más herramientas de desarrollo

### *Entornos de desarrollo*

- ✓ Para editar, compilar y probar el código del programa
- ✓ Recomendaciones:
	- Windows: MS Visual Studio / C++ Express o Eclipse
	- Linux: Netbeans o Eclipse

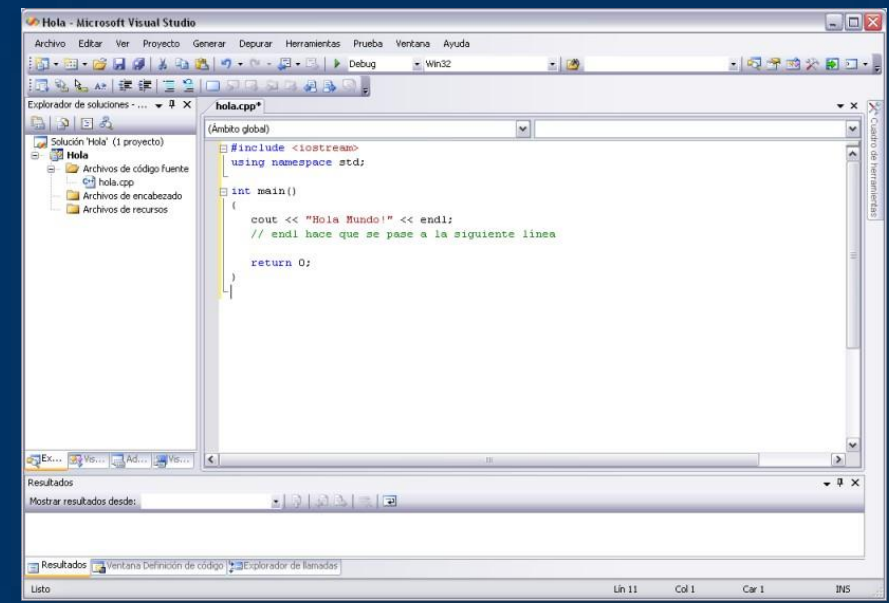

Instalación y uso: Sección Herramientas de desarrollo en el Campus Virtual

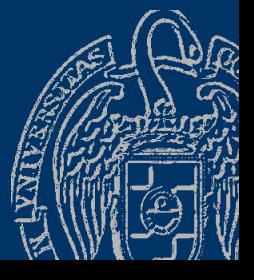

Fundamentos de la programación: Computadoras y programación

Página 43

# Un primer programa en C++: ejecución

# *¿Qué hace el programa?*

- $\checkmark$  La ejecución del programa siempre empieza en main()
- $\checkmark$  Se ejecutan las instrucciones en secuencia de principio a fin

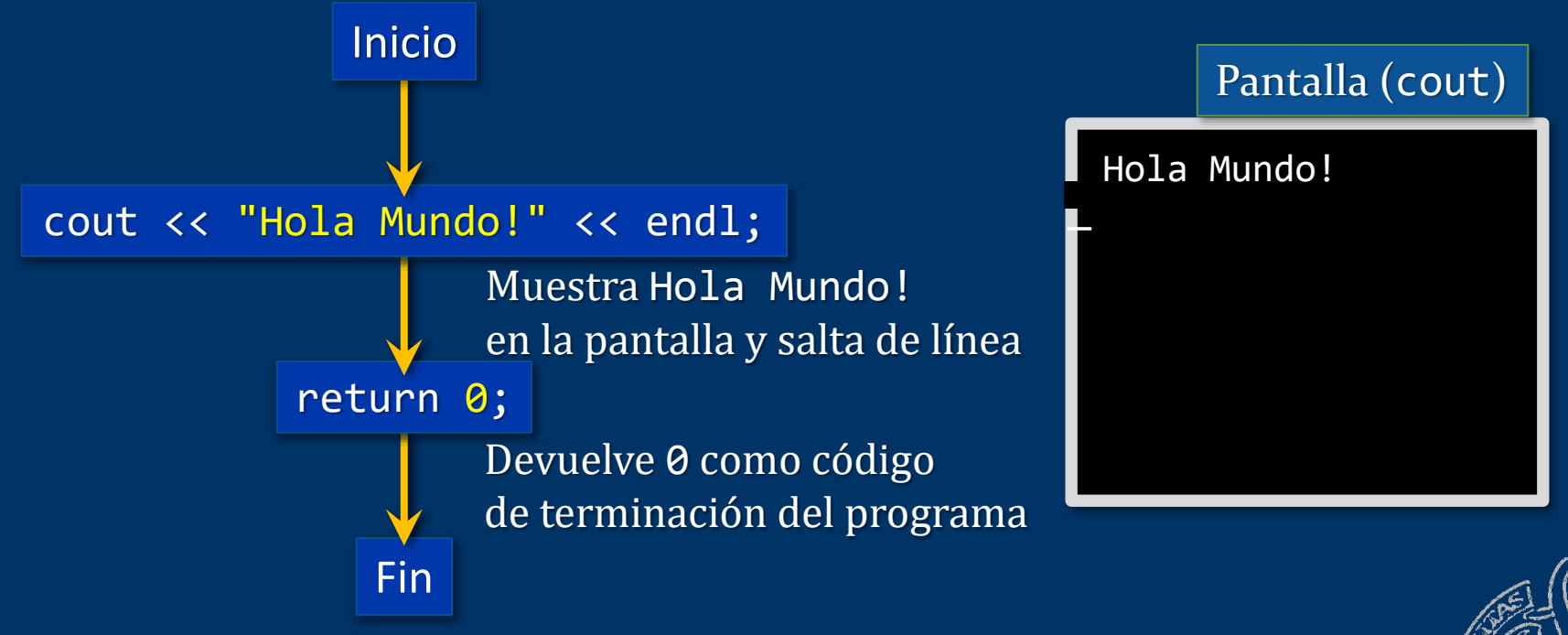

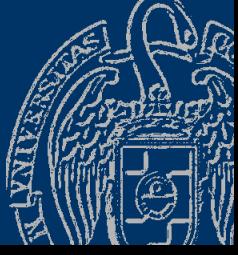

### Fundamentos de la programación

# C++: Un mejor C

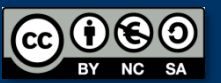

# C++: Un mejor C

# *El lenguaje C*

- $\checkmark$  Lenguaje creado por Dennis M. Ritchie en 1972
- $\checkmark$  Lenguaje de nivel medio:
	- Estructuras típicas de los lenguajes de alto nivel
	- Construcciones para control a nivel de máquina
- ✓ Lenguaje sencillo (pocas palabras reservadas)
- ✓ Lenguaje estructurado (no estrictamente estructurado en bloques)
- $\checkmark$  Compartimentalización de código (funciones) y datos (ámbitos)
- ✓ Componente estructural básico: la función (subprograma)
- $\checkmark$  Programación modular
- $\checkmark$  Distingue entre mayúsculas y minúsculas
- ✓ Palabras reservadas (o clave): en minúsculas

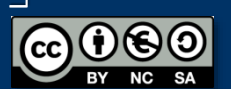

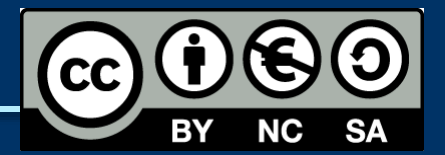

#### *Licencia CC (Creative [Commons\)](http://creativecommons.org/)*

Este tipo de licencias ofrecen algunos derechos a terceras personas bajo ciertas condiciones.

Este documento tiene establecidas las siguientes:

- 
- Reconocimiento (*Attribution*): En cualquier explotación de la obra autorizada por la licencia hará falta reconocer la autoría.
- 
- No comercial (*Non commercial*): La explotación de la obra queda limitada a usos no comerciales.
- Compartir igual (*Share alike*): La explotación autorizada incluye la creación de obras derivadas siempre que mantengan la misma licencia al ser divulgadas.

#### Pulsa en la imagen de arriba a la derecha para saber más.

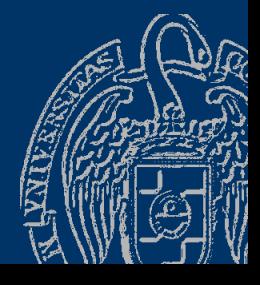